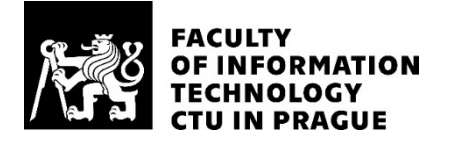

### ASSIGNMENT OF BACHELOR'S THESIS

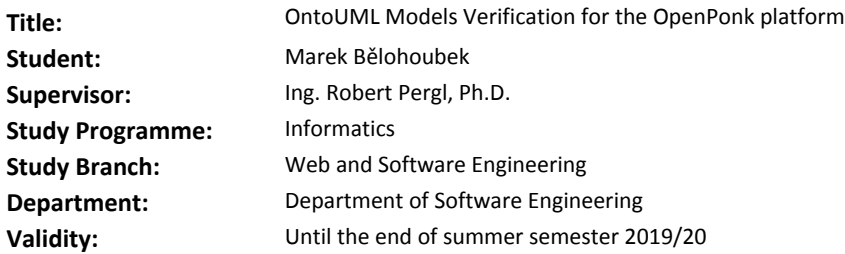

### **Instructions**

- Acquaint yourself with the OpenPonk conceptual modelling platform.

- Acquaint yourself with Unified Foundational Ontology and the OntoUML language with the respect to meta-model rules.

- Design and implement OntoUML model syntax checking for the OpenPonk platform.

- Test your solution using unit tests, demonstrate it on a case study.

- Document and discuss your solution.

### **References**

Will be provided by the supervisor.

Ing. Michal Valenta, Ph.D. Head of Department

doc. RNDr. Ing. Marcel Jiřina, Ph.D. Dean

Prague February 13, 2019

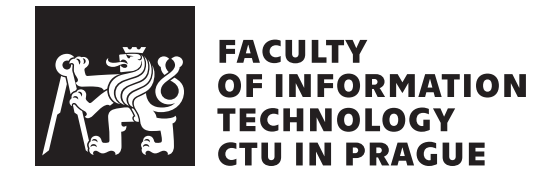

Bachelor's thesis

### **OntoUML Models Verification for the OpenPonk platform**

*Marek Bělohoubek*

Department of Software Engineering Supervisor: doc. Ing. Robert Pergl, Ph.D.

May 14, 2019

# **Acknowledgements**

I would like to thank doc. Ing. Robert Pergl, Ph.D., my supervisor, for guiding me through creation of this work, and Peter Uhnák for providing me crucial information about OpenPonk when it was most needed.

### **Declaration**

I hereby declare that the presented thesis is my own work and that I have cited all sources of information in accordance with the Guideline for adhering to ethical principles when elaborating an academic final thesis.

I acknowledge that my thesis is subject to the rights and obligations stipulated by the Act No. 121/2000 Coll., the Copyright Act, as amended, in particular that the Czech Technical University in Prague has the right to conclude a license agreement on the utilization of this thesis as school work under the provisions of Article 60(1) of the Act.

In Prague on May 14, 2019 …………………

Czech Technical University in Prague Faculty of Information Technology © 2019 Marek Bělohoubek. All rights reserved. *This thesis is school work as defined by Copyright Act of the Czech Republic.*

*It has been submitted at Czech Technical University in Prague, Faculty of Information Technology. The thesis is protected by the Copyright Act and its usage without author's permission is prohibited (with exceptions defined by the Copyright Act).*

### **Citation of this thesis**

Bělohoubek, Marek. *OntoUML Models Verification for the OpenPonk platform*. Bachelor's thesis. Czech Technical University in Prague, Faculty of Information Technology, 2019.

## **Abstrakt**

Tato práce se zaměřuje na vytvoření nového frameworku, který bude použit pro verifikaci OntoUML modelů na platformě OpenPonk. Pro to je nutné nejdříve popsat a analyzovat jazyk OntoUML a platformu OpenPonk. Na základě této analýzy jsou následně vytvořeny dva návrhy verifikačního frameworku. Dle lepšího z nich je framework následně implementován. Veškerý nový kód je zdokumentovván a jsou pro něj vytvořeny testy. Na závěr je celý framework demonstrován na referenčním modelu.

**Klíčová slova** Verifikace, OntoUML, OpenPonk, Pharo, Konceptuální model, Unified foundation ontology, Ontologický model.

## **Abstract**

This work focuses on creation of new verification framework that will be used for verification of OntoUML model on OpenPonk platform. It is necessary to describe and analyse OntoUML language and OpenPonk platform. Using this analysis two designs are created for the verification framework. The better one is then selected and implemented. All new code is documented and unit test are created for him. Finally entire framework is demonstrated on reference model.

**Keywords** Verification, OntoUML, OpenPonk, Pharo, Conceptual model, Unified foundation ontology, Ontological model.

# **Contents**

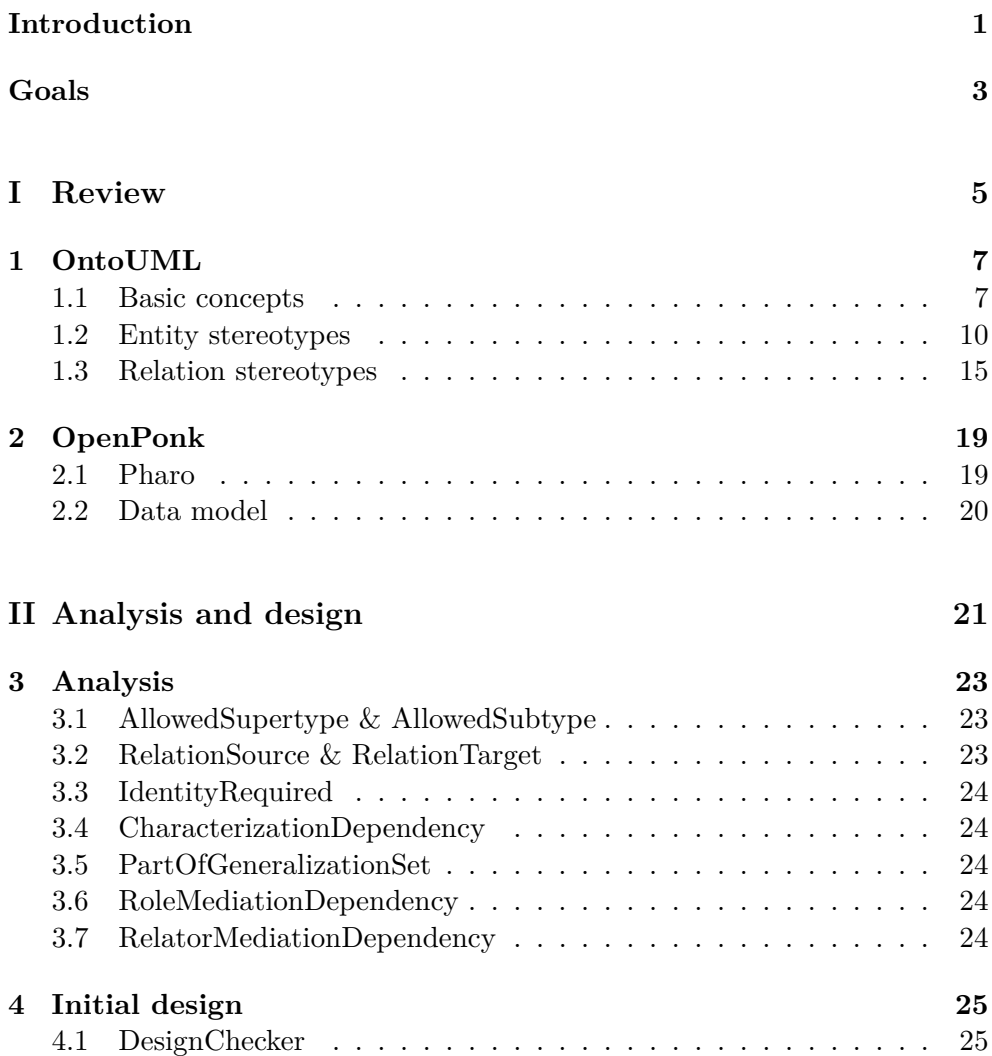

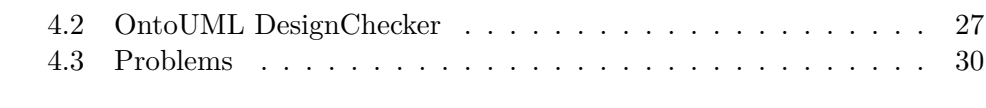

### **[5 Final design](#page-46-0) 31**

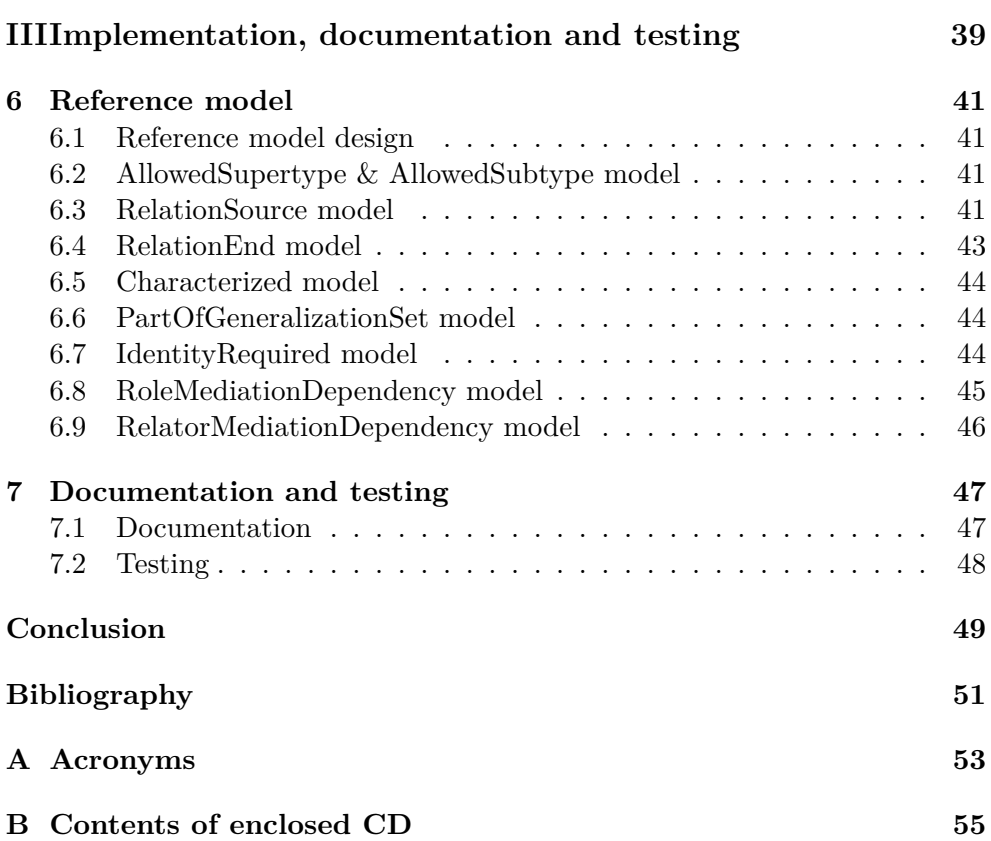

# **List of Figures**

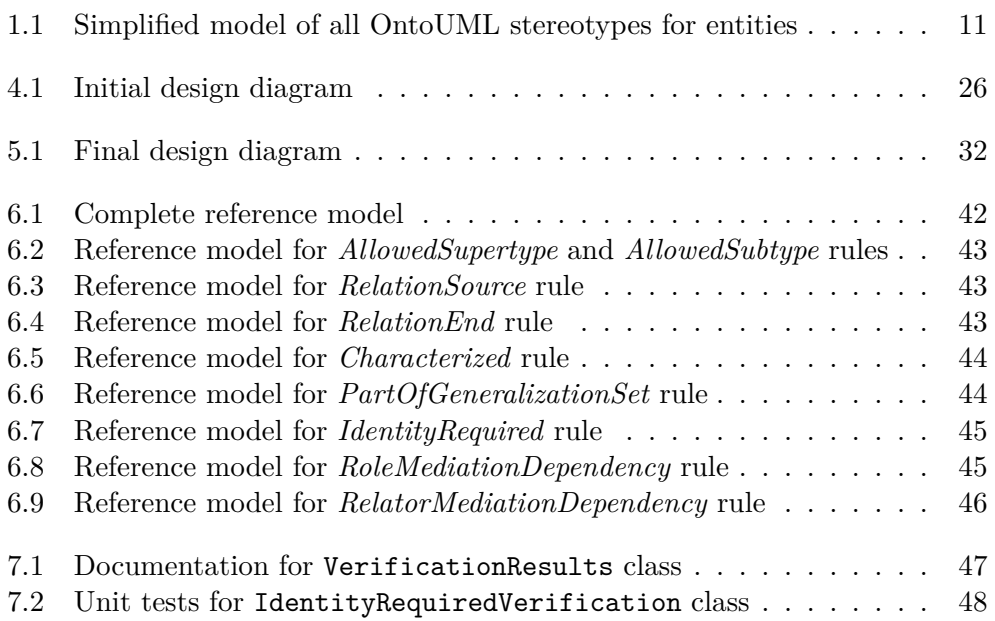

## **Introduction**

<span id="page-16-0"></span>With increasing popularity of OntoUML language, demand for tools that make conceptual modelling easier increases as well. One of this tools is OpenPonk platform developed using Pharo programming language by Czech Technical University in Prague.

This platform allows quick and easy creation of conceptual models, but it didn't contain any framework for verifying those models. With incoming preparations to use OpenPonk for educational purposes, this became significant problem.

Thus it was decided to create new framework, that will allow easy verification of conceptual models created by rules of OntoUML language.

This thesis is structured to three main parts. First part is called "Review" and it introduces reader to basic concepts of OntoUML language, and current state of the OpenPonk platform.

Second part is called "Analysis and Design" and it focuses on analysis of OntoUML rules and describes design of two versions of verification framework, that were designed during work on this thesis.

Third part is called "Implementation, documentation and testing". It focuses on tests performed on reference model and mentions both unit test and documentation.

# **Goals**

<span id="page-18-0"></span>Main goal of this bachelors thesis is to analyse, design, implement, test, and document automatic verification for OntoUML Models on the OpenPonk platform.

First the analytical part consists of analysis of OntoUML language (identification of all entities and association, including all of their constraints), and analysis of OpenPonk platform.

Second it is necessary to design new verification framework that will allow user to perform verification on any OntoUML model. This framework has to be easily modifiable and expandable, because both OntoUML language and OpenPonk are being constantly developed and changed.

Third the implementation consist of verification framework itself (including verification for all OntoUML entities and relations that can be validated), and user interface that allows user to start and view results of the verification.

Fourth the newly implemented code will have unit tests created for it, and entire verification framework will be tested on reference model.

Finally documentation of the verification framework will be be part of the newly implemented code, because of the nature of both OpenPonk platform and Pharo programming language, that allow users to customise modelling environment to their needs.

# <span id="page-20-0"></span>**Part I Review**

# Chapter **1**

## **OntoUML**

<span id="page-22-0"></span>This chapter introduces reader to the basics of OntoUML language. It starts with basic concepts and rules. Then it continues with describing all OntoUML stereotypes for entities and it ends with explaining all OntoUML stereotypes for relations.

Information contained in this chapter were obtained from following sources[[1](#page-66-0), [2,](#page-66-1) [3,](#page-66-2) [4,](#page-66-3) [5\]](#page-66-4).

### <span id="page-22-1"></span>**1.1 Basic concepts**

This section describes basic concepts and rules of OntoUML language. Those are: modal logic, identity principle, generalization, rigidity, sortals, non-sortals and aspects.

### **1.1.1 Modal logic**

OntoUML language is build upon modal logic, which expands predicate logic, by adding modality to it. This allows us to model reality much more accurately in relation to *worlds*, that are defined by space and time.

Because modal logic is expansion of predicate logic, it carries over all logical operations (negation, conjunction, disjunction, implication and equivalence) and quantifiers (existential and universal). It also adds two new modal operators:

**possibility operator** *♢statement*: *statement* is true in at least one world

**necessity operator** *Statement: statement* is true in all worlds

Predicate and modal operations and quantifiers can be combined together, thus making the model more accurate. For example "All green apples are not edible, is true in at least one world" can be represented like this:

*♢*(*∀apple*) : *Green*(*apple*) =*⇒ ¬Edible*(*apple*)

### **1.1.2 Identity principle**

Identity is one of the fundamental ontological principles and every entity mapped by conceptual model has to have unique identity. This allows us to identify the object at any time during its existence.

Even though we can intuitively feel that particular entity has its own identity, it can be very hard to determine what exactly defines this identity. For example statue can be identified it by its shape, but if we then cut it in half, then by our definition of identity, we will create two new entities and the original statues identity will be lost.

This example shows that defining identity for entities in particular domain can be one of the most difficult task when working on conceptual model, because it will have severe consequences for the entire model.

### **1.1.3 Generalization**

One of many things that OntoUML inherits from UML is generalisation. It is used to indicate that one entity is subtype of another entity. This means that subtype inherits all variables, methods and relations from supertype.

Multiple generalizations originating from the same supertype can be joined into single generalization set. Each set has two additional properties called *disjoint* (all subtypes in the set are mutually exclusive) and *complete* (set contains all possible subtypes for generalised supertype). This allows further specialisation of generalisation set.

#### **1.1.4 Rigidity principle**

Rigidity is ontological meta-property, that defines mutability of the type, i.e., it defines if instances of type are connected to the type in all worlds or not.

Here are all four types of rigidity:

#### **1.1.4.1 Rigidity**

"*Type T is rigid (R+), if it applies to its instances (necessarily) in all worlds. In another words entity doesn't change its type in any world.*"[\[5\]](#page-66-4)(translated by author)

$$
R + (T) = \Box(\forall x)(T(x) \implies \Box(T(x)))
$$

### **1.1.4.2 Anti-Rigidity**

"*Type T is anti-rigid (R−), if its possible, that every instance of entity that this type applies to in one world, is not applied by this type in another (possible) world.*"[[5](#page-66-4)](translated by author)

$$
R - (T) = \Box(\forall x)(T(x) \implies \Diamond(\neg T(x)))
$$

### **1.1.5 Non-Rigidity**

Because anti-rigidity isn't logical negation of rigidity (it is stronger statement), non-rigidity is defined as its logical negation, i.e., type T is **non-rigid (NR)**, if at least one instance that this type applies to in one world, is not applied by this type in another (possible) world.

$$
NR(T) = \diamondsuit(\exists x)(T(x) \land \diamondsuit(\neg T(x)))
$$

### **1.1.5.1 Semi-Rigidity**

"*Special case is semi-rigid (R∼) type, that is rigid for some of its instances and non-rigid for others.*"[\[5\]](#page-66-4)(translated by author)

$$
SR(T) = (\exists x, y)(x \neq y)((T(x) \implies \Box(T(x))) \land (\Diamond T(y) \land \Diamond(\neg T(y))))
$$

### **1.1.5.2 Rigidity principle and generalization**

Rigidity principle of the type has great impact on generalization as it determines possible supertypes of the type. Here is list of possible supertypes for all rigidity types:

- Allowed supertypes for *rigid* type are: *rigid*, *semi-rigid*.
- Allowed supertypes for *anti-rigid* type are: *rigid*, *anti-rigid*, *semi-rigid*.
- Allowed supertypes for *non-rigid* type are: *rigid*, *anti-rigid*, *non-rigid*, *semi-rigid*.
- Allowed supertype for *semi-rigid* is: *semi-rigid*.

### **1.1.6 Sortals and Non-Sortals**

*Sortals* have identity principle and provide it to other entities. *Sortals* are used to represent entities from modelled domain.

*Non-sortals* don't have identity and thus can't provide it to other entities. *Non-sortals* are used to represent features and properties that are common for several entities.

*Sortals* and non-*sortals* have to follow this rules for inheritance:

- *Sortal* can be subtype of another *sortal* or *non-sortal*.
- *Non-sortal* can be subtype only of another *non-sortal*.

### **1.1.7 Aspects**

*Aspects* are existentially dependent entities. Object on which the aspect depends is called bearer and his aspects both begin and end their existence at the same time as him.

*Aspects* are used to map properties of entities. Those properties can be either structured/measurable (*quality*), or non-structured/non-measurable (*mode*).

Mapping property as aspect is used to highlight existence of the property, or if the property requires some special handling.

### <span id="page-25-0"></span>**1.2 Entity stereotypes**

This section focuses on OntoUML entity stereotypes. First it shows their structure on simplified model and then it lists all entity stereotypes.

Figure [1.1](#page-26-0) shows simplified model of stereotype structure. This model has been created using information from [\[2,](#page-66-1) [3\]](#page-66-2).

### **1.2.0.1 Kind**

*Kind* supplies principle of identity for its instances and it can be further specified by other rigid subtypes.

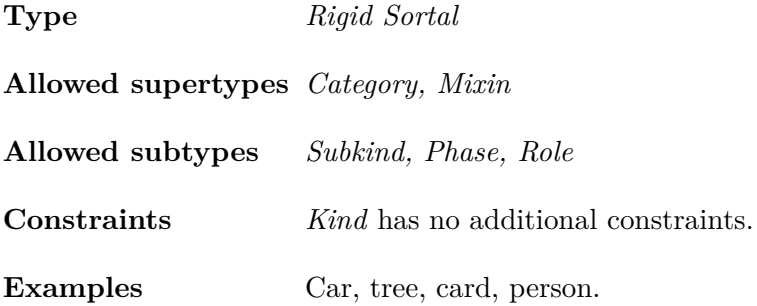

### **1.2.0.2 Subkind**

*Subkind* is used to specify other *rigid sortal* types. It is the only *rigid sortal* that requires identity.

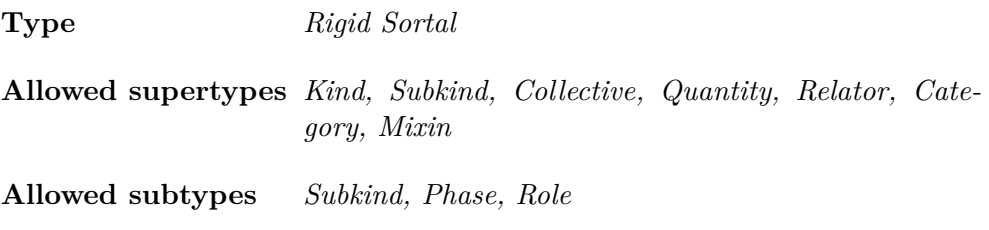

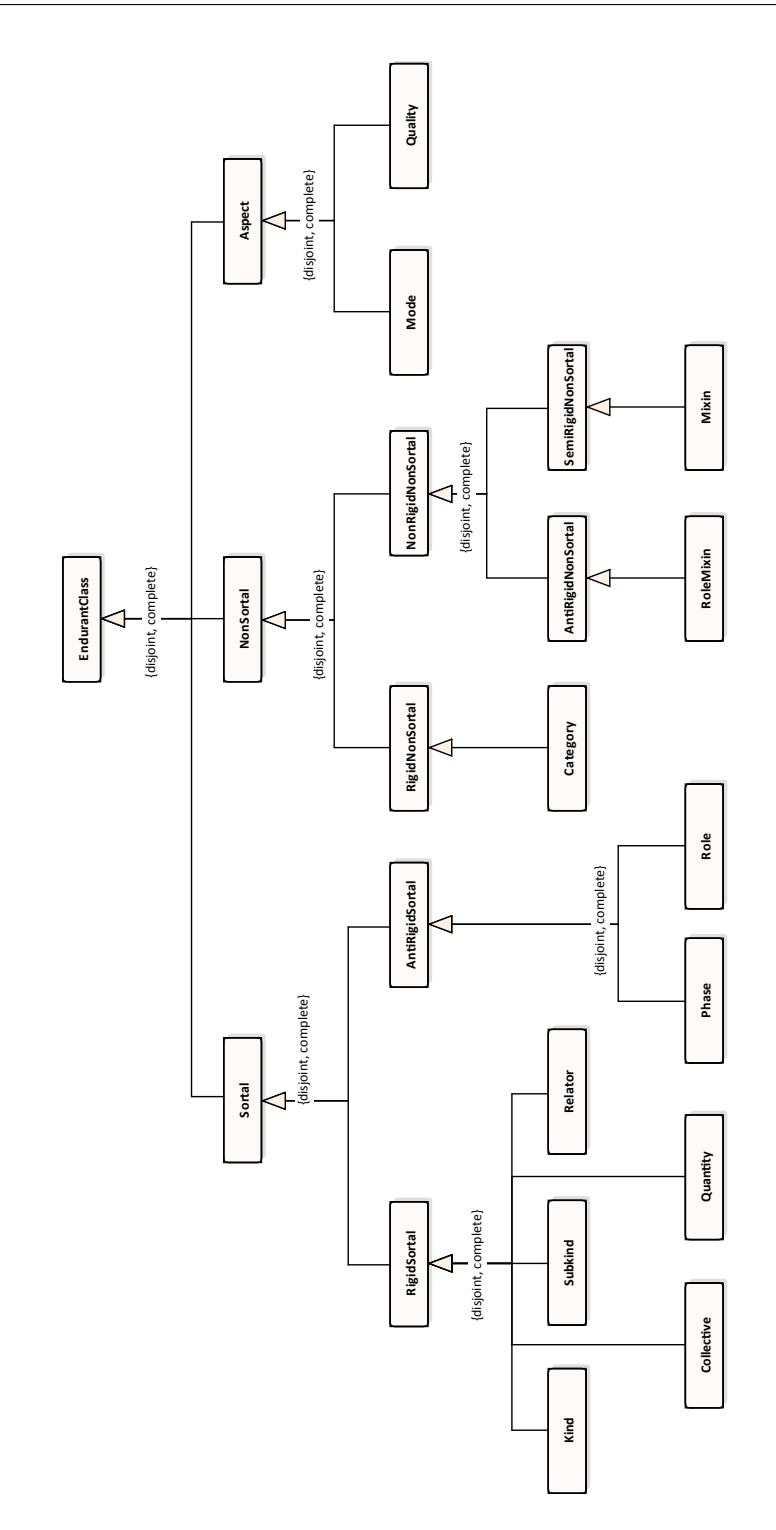

<span id="page-26-0"></span>Figure 1.1: Simplified model of all OntoUML stereotypes for entities [[2](#page-66-1), [3](#page-66-2)](edited by author)

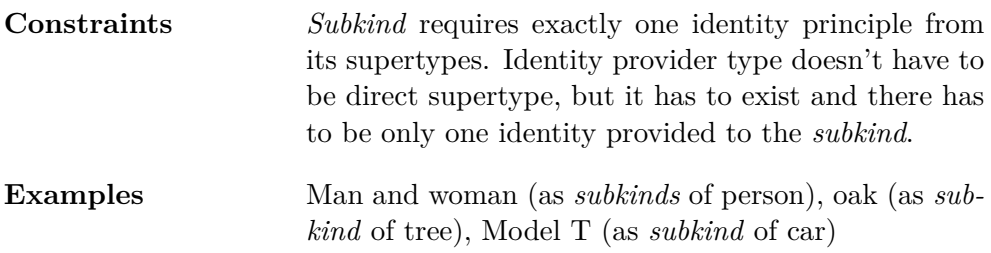

### **1.2.0.3 Collective**

*Collective* represents homogeneous internal structure, this means that for whole all parts are perceived as equal.

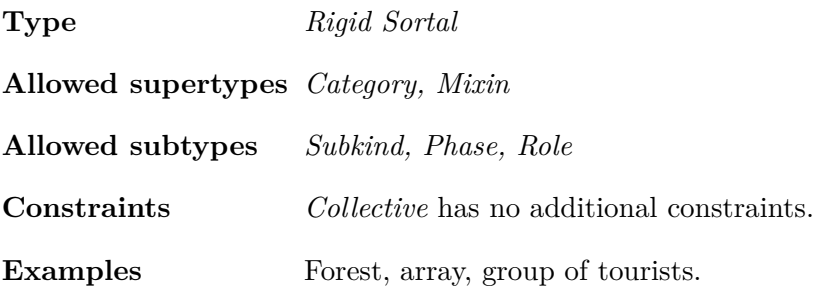

### **1.2.0.4 Quantity**

*Quantity* represents uncountable objects such as sand, oil and water in maximally topologically connected amount.

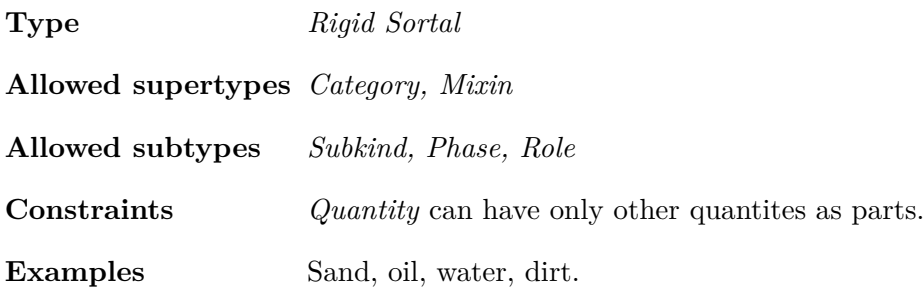

### **1.2.0.5 Relator**

*Relator* is used to model "truth makers", objects that are created through *material* relation and that guarantee its existence.

**Type** *Rigid Sortal* **Allowed supertypes** *Category, Mixin* **Allowed subtypes** *Subkind, Phase, Role*

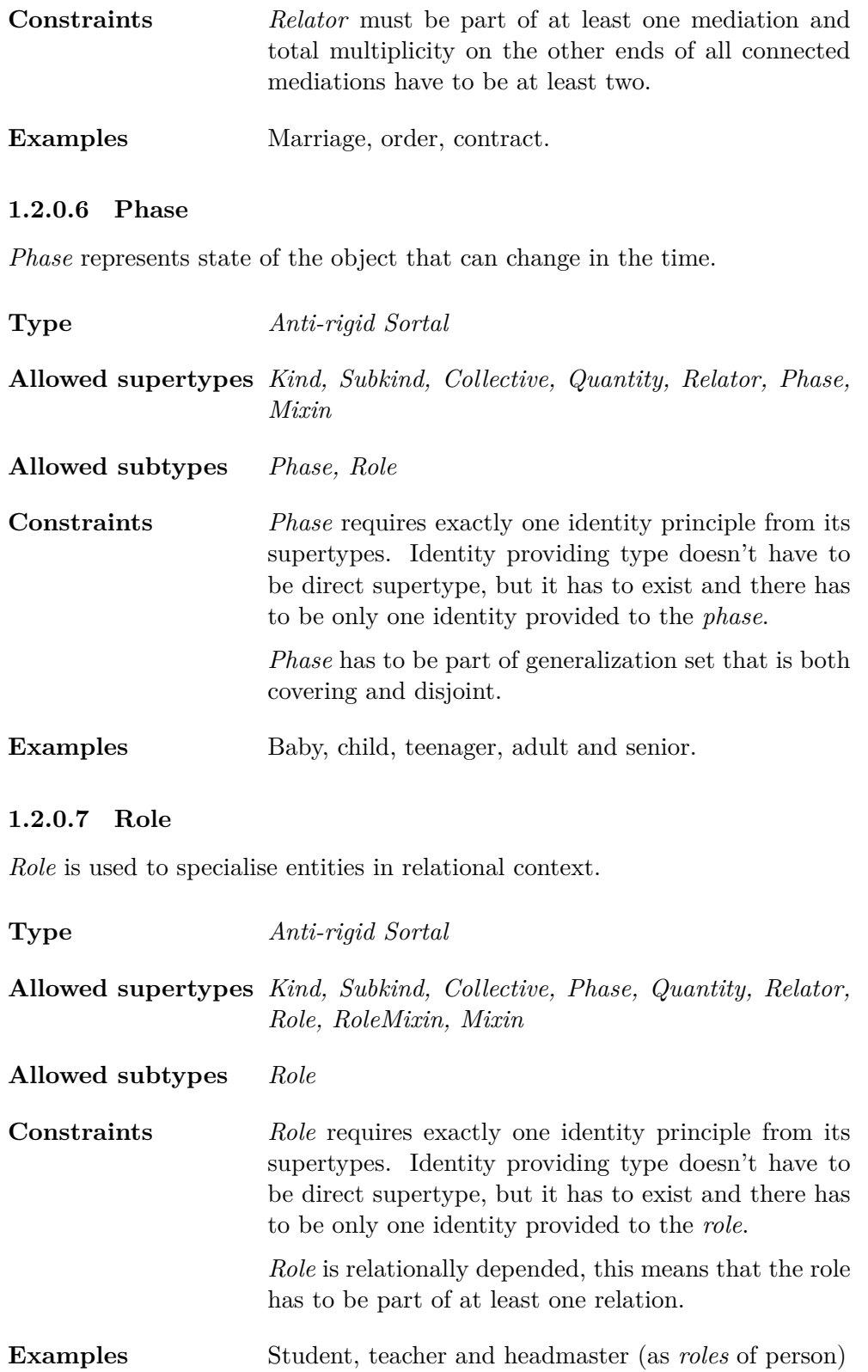

### **1.2.0.8 Category**

*Category* is used to aggregate property (or properties) that is essential for existence of multiple entities with different identities.

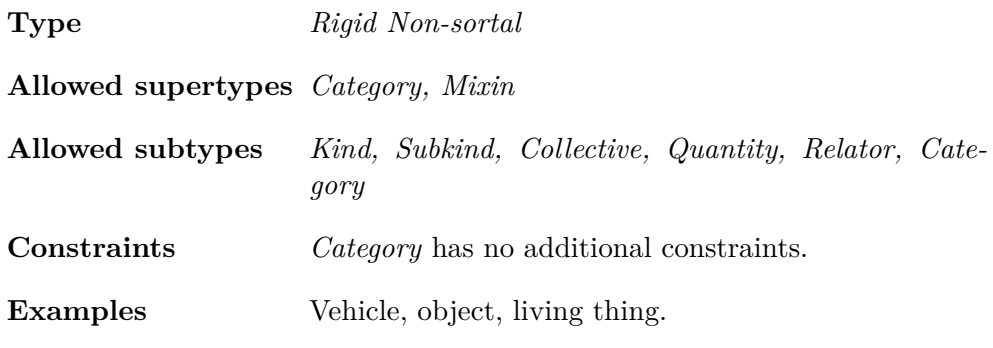

### **1.2.0.9 RoleMixin**

*RoleMixin* aggregates multiple roles (with different identities) into single object.

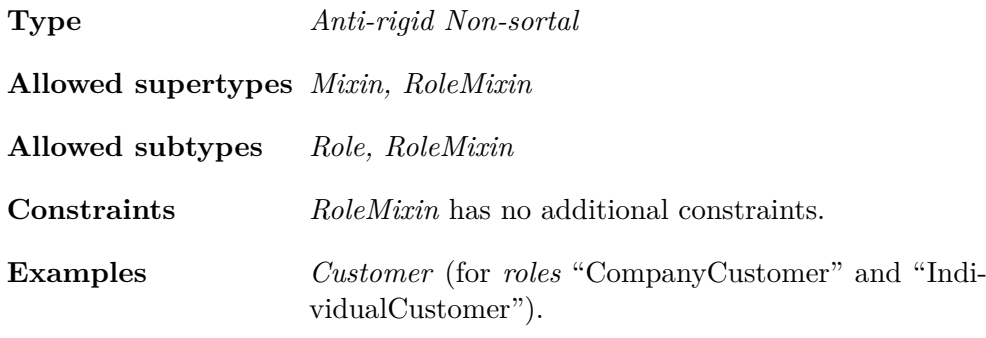

### **1.2.0.10 Mixin**

Mixin represent property that is essential for existence of some objects but optional for others.

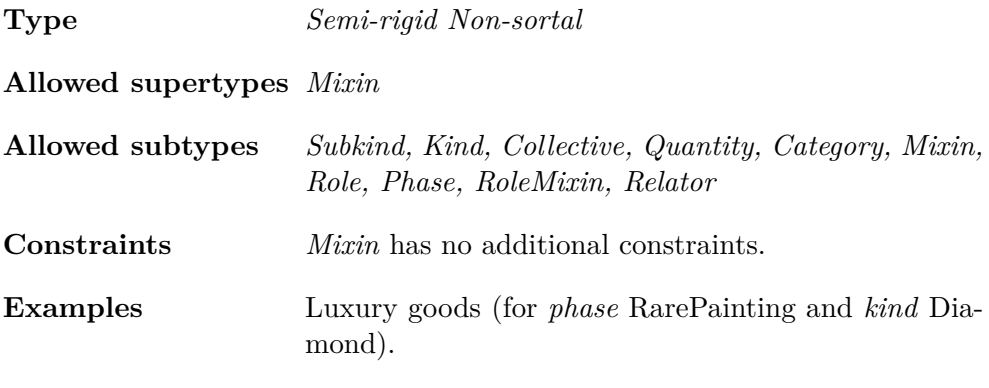

### **1.2.0.11 Mode**

*Mode* represents non-structured property of entity, that it characterizes.

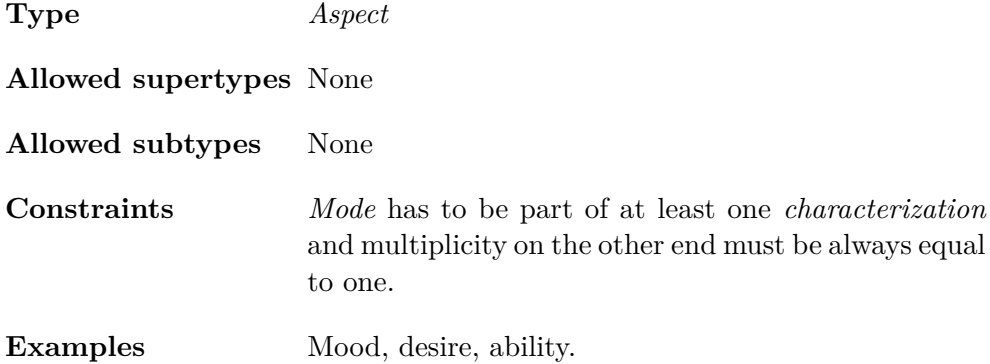

### **1.2.0.12 Quality**

*Quality* represents structured property of entity, that it characterizes.

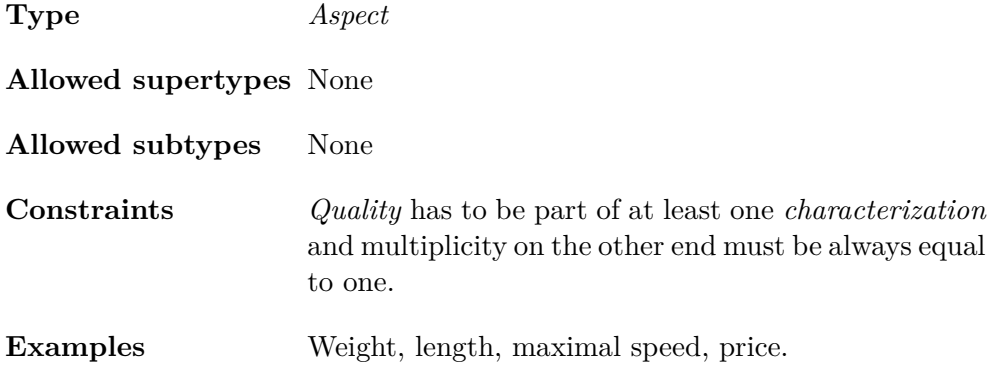

### <span id="page-30-0"></span>**1.3 Relation stereotypes**

Here is list of all relation stereotypes:

### **1.3.0.1 Formal**

This relation can be reduced to direct comparison between two entities. The name *Formal* is short for *Domain Comparative Formal Relation*.

**Allowed source types** All

**Allowed end types** All

**Examples** Faster-than, stronger-than, younger-than.

### **1.3.0.2 Material**

It represents relations, that have material structure. Each *material* relation creates *relator*, which also acts as "truth maker" of the relation.

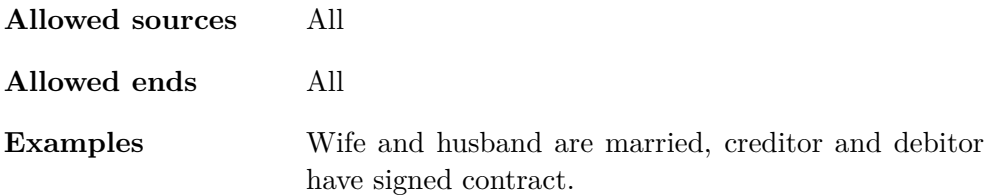

### **1.3.0.3 Mediation**

*Mediations* are defined between entites, that are connected with *material* relation, and relator that acts as "truth marker" of this relation.

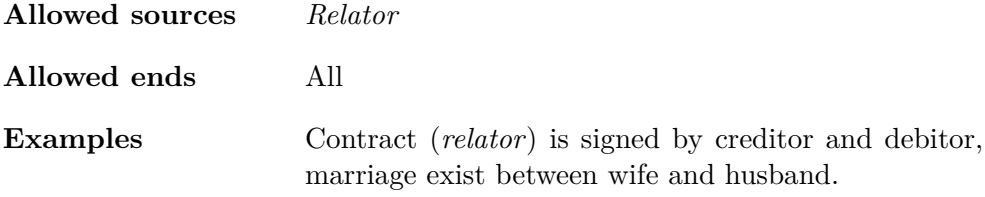

### **1.3.0.4 Characterization**

*Characterization* is relation between type and its property.

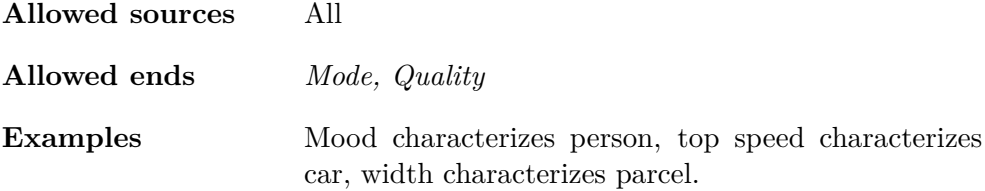

### **1.3.0.5 Derivation**

*Derivation* is used for highlighting connection between *relator* and *material* relation in which it acts as "truth marker". *Derivation* currently isn't fully implemented in OpenPonk.

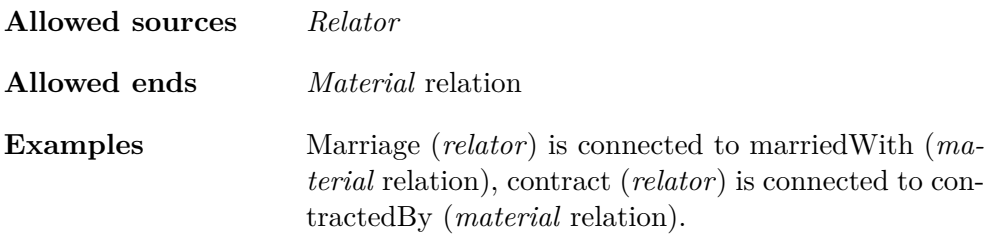

### **1.3.0.6 Structuration**

*Structuration* is used for creating advanced structure for quality. *Structuration* is currently not implemented in OpenPonk.

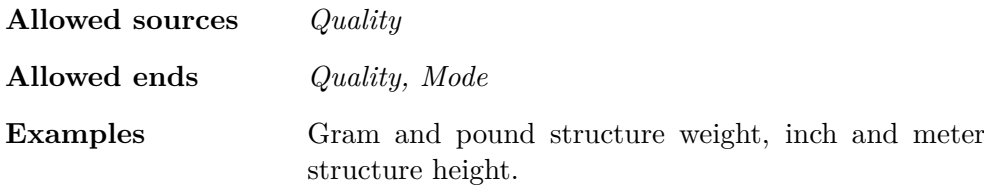

### **1.3.0.7 Part-Whole**

It represents relation between whole and its part. OntoUML distinguish parts on more granular level than UML. It distinguishes between shared parts that can be part of multiple wholes and exclusive parts that can be part of single whole in any world.

This type of relation is not currently implemented in OpenPonk.

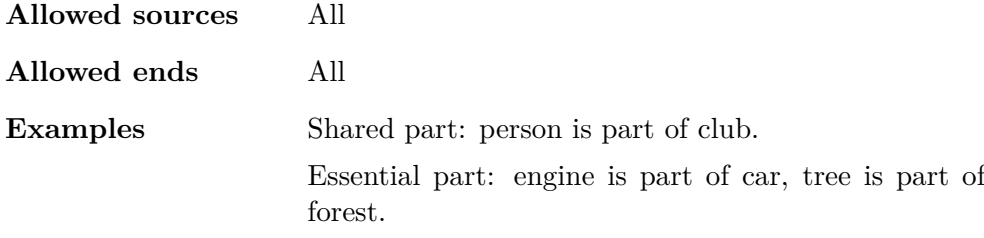

### **1.3.0.8 ComponentOf**

"*Component of represents parthood relation between two complexes.*"[\[3\]](#page-66-2)

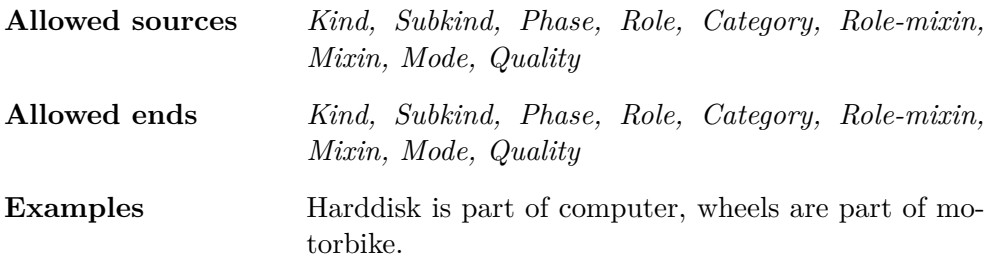

### **1.3.0.9 Containment**

*Containment* represents relation between container and its contents.

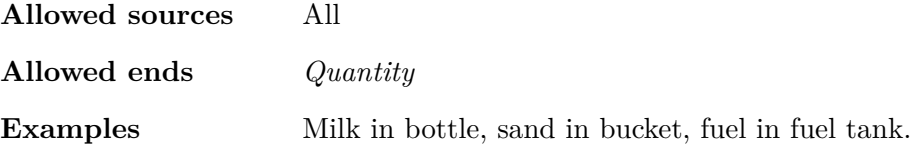

### **1.3.0.10 MemberOf**

*MemberOf* represent relation between *collective* (as whole) and functional complex or *collective* (as part).

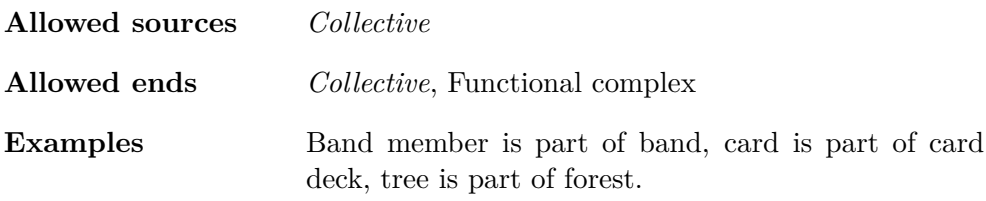

### **1.3.0.11 SubCollectionOf**

*SubCollectionOf* represent relation between collection (*collective*) and its subcollection (*collective*).

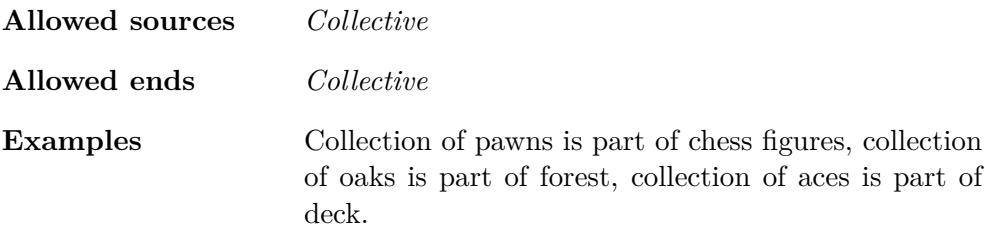

### **1.3.0.12 SubQuantityOf**

*SubQuantityOf* represent relation between two *quantities*.

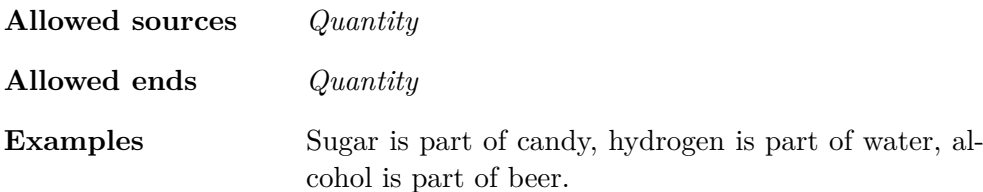

# Chapter **2**

### **OpenPonk**

<span id="page-34-0"></span>This section gives reader basic information about OpenPonk platform (downloadable from [[6](#page-66-5)]). It starts with basics of Pharo language (downloadable from [\[7\]](#page-66-6)) on which OpenPonk is build, then it continues with data model of OpenPonk platform and it ends witch brief description of its editor.

### <span id="page-34-1"></span>**2.1 Pharo**

"*Pharo is a pure object-oriented programming language and a powerful environment, focused on simplicity and immediate feedback (think IDE and OS rolled into one).*"[\[8\]](#page-66-7)

This subsection uses informations from following sources [[8](#page-66-7), [9](#page-66-8), [10\]](#page-67-0).

Pharo is open-source dialect of SmallTalk programming language. It is purely object-oriented dynamically typed language. Object-orientation means that every single element from basic types to UI (User Interface) elements is an object. And dynamically typed language stands for language that checks object types only during runtime.

One of its advantages is compact syntax, that follows its straightforward rules. As its authors say, this syntax can be fitted on single postcard as you can see here[[10\]](#page-67-0). I would strongly recommend it for anyone that would like to read or create code in Pharo.

Similarly to SmallTalk, Pharo is also contained within its own live environment that acts both as its IDE and its OS. Since the environment is live, it allows direct feedback to changes in code.

For example you can look at all instances that exist in the environment, inspect them and send them messages. Not only that but you can write programs that can access and edit their own source code during runtime.

### <span id="page-35-0"></span>**2.2 Data model**

This subsection focuses on most important classes in the OpenPonk data model. It starts with class representing conceptual model itself, continues with classes corresponding with entities, relations and generalisations, and ends with classes implementing stereotypes.

### **2.2.1 OPUMLElement**

OPUMLElement is parent of most classes from data model, including class OPUMLModel. It defines unified interface for all its subtypes, most importantly its two initialization methods initializeSharedGeneralizations and initializeDirectGeneralizations that apply composition.

### **2.2.2 OPUMLModel**

OPUMLModel represents the data part of the conceptual model itself. It holds all other entities, relations, generalizations…

For purposes of verification framework is crucial its packagedElements method, that returns collection of all elements stored by this model.

### **2.2.3 OPUMLClass**

OPUMLClass represents entity in the conceptual model. By applying OntoUML stereotypes to this class we get all OntoUML entities.

### **2.2.4 OPUMLAssociation**

OPUMLAssoiation represents relation in the conceptual model. By applying OntoUML stereotypes to this class we get most of OntoUML relations (Open-Ponk doesn't fully implement all relations at the moment).

### **2.2.5 OPUMLGeneralization**

OPUMLGeneralization represents generalization in the conceptual model. It contains references to all generalization sets which its part of.

It also contains references to both ends of the generalization that can be accessed through methods: general (supertype) and specific (subtype).

### **2.2.6 OPUMLGeneralizationSet**

OPUMLGeneralizationSet represents single generalization set in the model. It contains references to all generalizations that are part of it.

Its two most important properties are accessible by methods named after them: isCovering (generalizations cover all possible options) and isDisjoint (generalizations are mutually exclusive).

# **Part II**

# <span id="page-36-0"></span>**Analysis and design**

# CHAPTER  $\mathbf{\mathcal{S}}$

## **Analysis**

<span id="page-38-0"></span>Previous chapters described OntoUML and OpenPonk. Notably for OntoUML they contained lists of all stereotypes for entities and relations, including their constraints and examples.

This chapter focuses on those constraints, because they (together with basic OntoUML rules) will have to be transformed into verifications.

First I will focus on general constraints that are common for multiple entities/relations and then continue with more specific ones. Those constraint will be presented as verification rules and please note that I have chosen their names myself, since they were created as part of this analysis, therefore there is no official terminology.

Analysis itself won't be delving into OpenPonk much, because OpenPonk is main subject of design oriented chapters.

### <span id="page-38-1"></span>**3.1 AllowedSupertype & AllowedSubtype**

First two verification rules are directly connected to entity stereotypes and generalization. Every stereotype has its own sets of possible subtypes and supertypes.

This means that every generalization must be verified, once for the subtype and once for the supertype. Even though it could be done by single rule, it was decided to split them into two, to highlight importance of this rule.

### <span id="page-38-2"></span>**3.2 RelationSource & RelationTarget**

As their names suggest, these two rules are associated with relations and entities on their ends.

Similarly to entity stereotypes, relation stereotypes define set of allowed source types and set of allowed target types.

Note that unlike *AllowedStereotype* and *AllowedSubtype* rules, *Relation-Source* and *RelationTarget* aren't parts of single rule, i.e., one particular relation can be follow *RelationSource* and still break *RelationTarget*.

### <span id="page-39-0"></span>**3.3 IdentityRequired**

Some entity stereotypes require identity, that must be provided by one of its supertypes. Thus we need to verify that exactly one supertype (direct or indirect) for entity requiring identity is identity provider and that there are no loops in the generalisation structure.

Here is list of all identity providers according to official ontouml.org portal[[3](#page-66-2)]: *kind*, *collective*, *quantity*, *mode*, *quality*.

### <span id="page-39-1"></span>**3.4 CharacterizationDependency**

Stereotypes *mode* and *quality* relationally dependant on characterization relation. This relation has to have multiplicity on the opposite end (opposite to *mode*/*quality*) equal exactly to one.

### <span id="page-39-2"></span>**3.5 PartOfGeneralizationSet**

Stereotype *phase* requires by its definition to be part of disjoint and complete generalisation set. This means that all phases are mutually exclusive (disjoint) and they cover all possible options (complete).

### <span id="page-39-3"></span>**3.6 RoleMediationDependency**

This rule is specific for stereotype *role*. It states that each role has to be connected directly or indirectly (only if directly connected supertype is stereotyped as *role*/*rolemixin*) through at least one mediation to *relator*.

Lower bound of multiplicity on end opposite to *role*/*rolemixin* has to be at least one.

### <span id="page-39-4"></span>**3.7 RelatorMediationDependency**

This rule is specific for stereotype *relator*. It is similar to rule *RoleMediationDependency*, because it requires that each *relator* is part of at least one relation stereotyped as *mediation*.

Unlike *RoleMediationDependency*, this rule requires that total count of all multipl icities on *non-relator* ends cannot be lower than two.

Chapter **4**

## **Initial design**

<span id="page-40-0"></span>Verification of the conceptual mode should check, that all entities and relations in this model are created according to OntoUML rules. To fulfil this requirement new verification framework had to be designed and implemented.

This chapter contains first of two possible designs for this framework that were created during my work on this framework.

Initial design of verification framework was inspired by solutions that I have seen and worked on, mainly by tool called DesignChecker that is part of commercial software xTractor [[11\]](#page-67-1). I know this tool very well, since I was contributing to its development.

Figure [4.1](#page-41-0) shows UML diagram summarising changes in this design.

### <span id="page-40-1"></span>**4.1 DesignChecker**

Goals of DesignChecker are same as goals of the verification framework: verify elements (rules for xTractor, entities for OpenPonk) and their relations, identify any violations of the OntoUML rules and inform user about them.

This tool has verification methods as part of elements and relations. Those verifications are connected directly to the properties of verified objects through their setters. This way any time property value gets changed, its verification is automatically called and its result is saved in the object.

Results themselves are represented as warning/error messages and they contain reference to the verified object, name of the verified property and short text summarizing the problem.

In addition to the verification functions themselves, every object that can be verified has methods called HasErrors and HasWarnings. Those methods used to check if the object has any error/warning message stored in results collection.

DesignChecker also contains verification controller, that holds reference for the verified model and provides interface for verifying all elements and

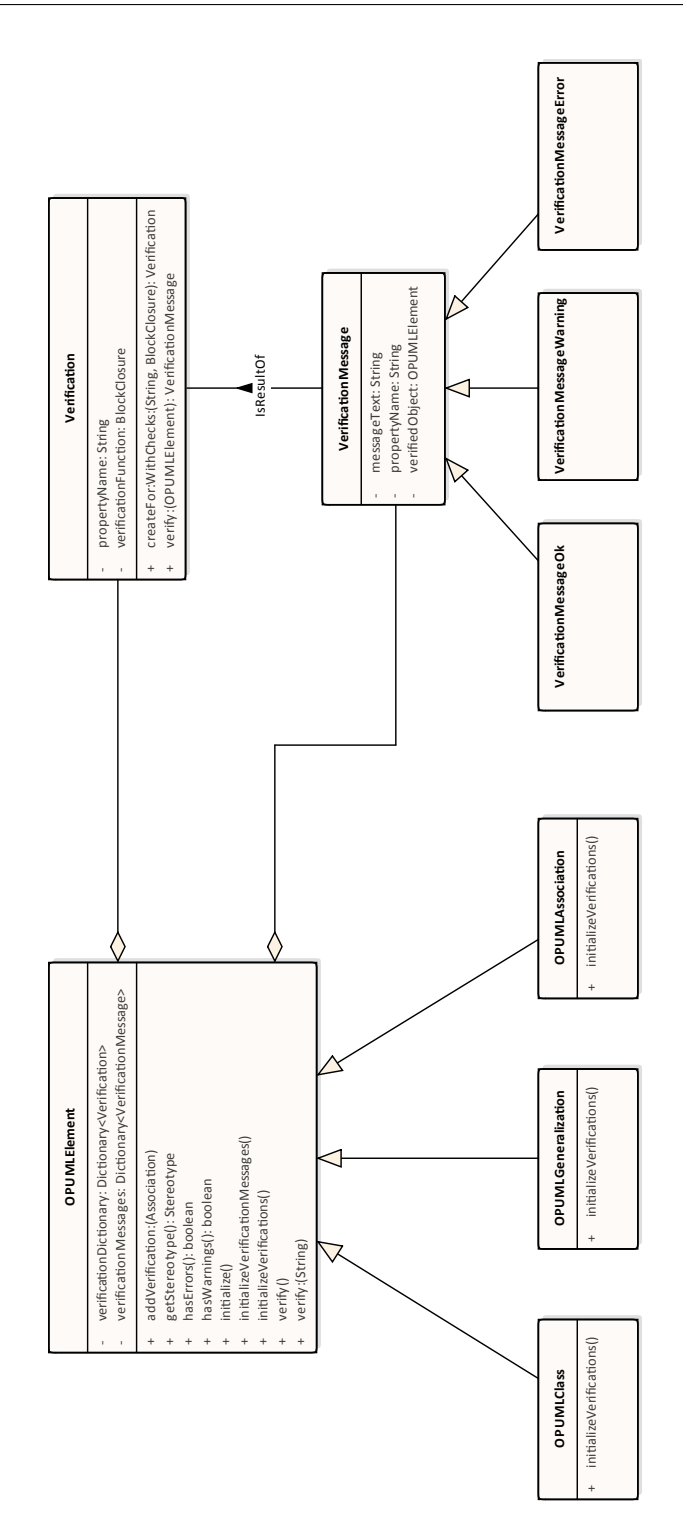

<span id="page-41-0"></span>Figure 4.1: Initial design diagram

relations in the model at once.

Designing verification framework similarly to the DesignChecker tool will allow instant verification of the object, because each tim the model changes appropriate verification will be triggered.

### <span id="page-42-0"></span>**4.2 OntoUML DesignChecker**

Similarly to solutions which inspired this design of verification framework, main of the responsibility lies on verified classes. In this case all those classes are subtypes of OPUMLElement (they will be responsible for starting and collecting results of verifications), stereotype classes and OPUMLGeneralization. All classes mentioned before will contain verification functions themselves.

Next five subsections describe changes that need to be done to the existing classes and new classes that need to be added to new OPUMLVerifications package.

First two subsections are focused on classes in OPUMLVerifications packages. Those classes are Verification and VerificationMessage (with its subclasses VerificationMessageError, VerificationMessageWarning and VerificationMessageOk).

Remaining three subsections describe all changes done to OPUMLElement, OPUMLGeneralization and stereotype classes.

### **4.2.1 Verification**

This class encapsulates each verification function and gives them all unified interface. I will first explain variables, that this class uses to store necessary values and then continue with its methods.

### **4.2.1.1 Verification variables**

Here is list of Verification variables:

**propertyName** *Instance variable*, contains name of verified property.

**verificationFunction** *Instance variable*, contains function responsible for verification itself, usually in form of BlockClosure (lambda function).

### **4.2.1.2 Verification methods**

Here is list of Verification methods (excluding simple getters and setters for instance variables):

**createfor:withChecks:** *Class method*, that acts as constructor. It takes two parameters property name and verification function, and returns new instance with parameters saved in its variables.

**verify:** *Instance method*, takes verified element (entity, relation or generalization) as parameter, applies stored verificationFunction on it and returns result.

### **4.2.2 VerificationMessage**

This class is used to represent both positive and negative results of verifications. It stores reference to the verified object, name of verified property and short text that describes broken rule (if there is one).

VerificationMessage doesn't have any special methods, apart from getters, setters and constructor that sets all three instance variables.

VerificationMessage has three subclasses: VerificationMessageError, VerificationMessageWarning and VerificationMessageOk. Those subclasses are used to represent result and severity of the problem (Warning, Error), in case of negative result.

### **4.2.3 Changes in OPUMLElement**

To implement new verification framework there will be changes to both variables and methods of OPUMLElement class.

In addition to changes listed bellow, any subclass of OPUMLElement that wishes one or more of its properties to be validated, needs to add validation trigger to setter of those properties.

### **4.2.3.1 Changes to OPUMLElement variables**

**verificationDictionary** *New instance variable*, that contains dictionary with property names as keys and verifications that can be applied to this element as values.

**verificationMessages** *New instance variable*, that contains dictionary with property names as keys and verification results (that are represented by VerificationMessage) as values.

#### **4.2.3.2 Changes to OPUMLElement methods**

Here is list of all changed and newly created methods (excluding simple getters and setters for new variables):

**verify** *New instance method*, that applies all verifications from verificationDictionary on this element and saves all results into verificationMessages variable.

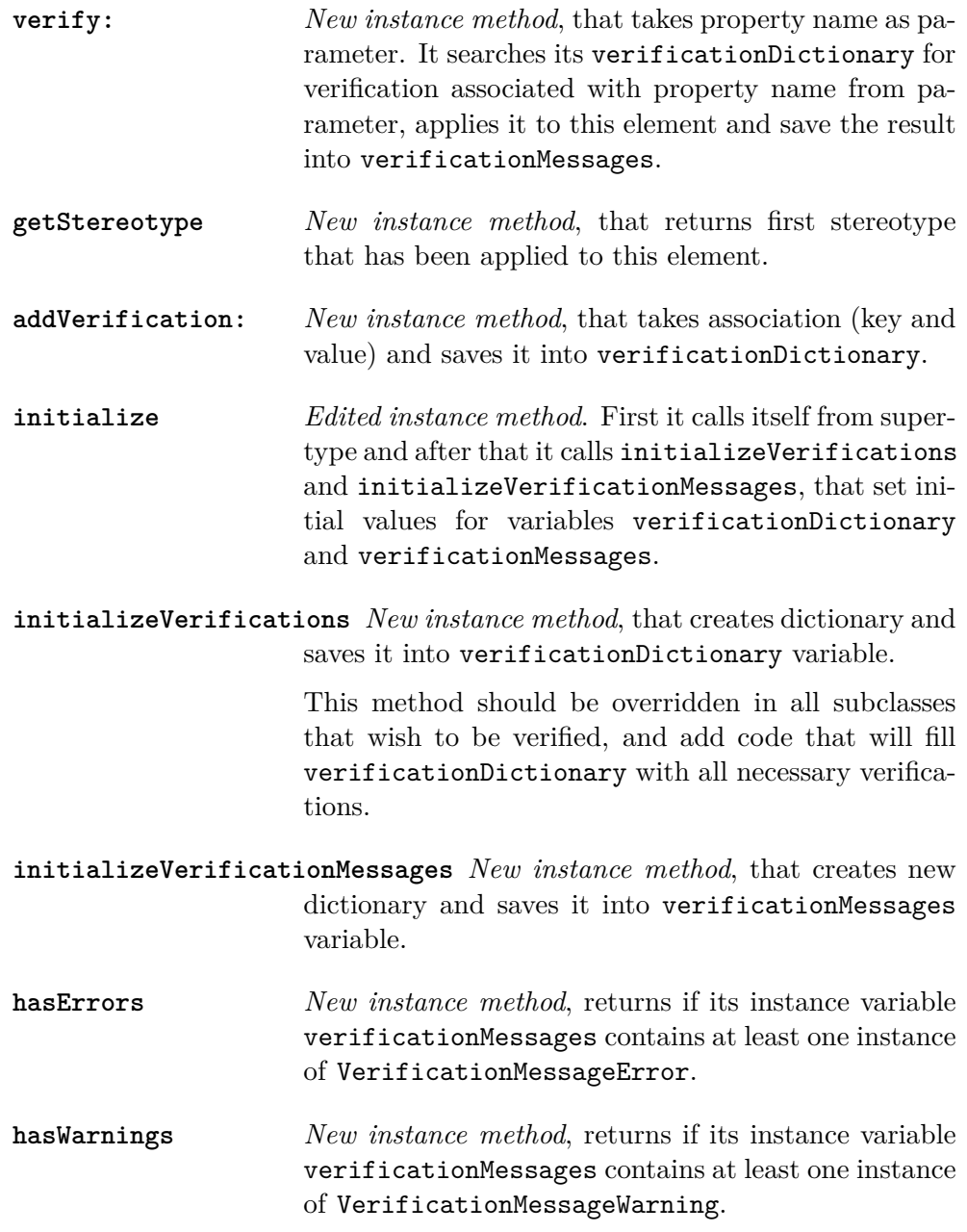

### **4.2.4 Changes in OPUMLGeneralization**

Because generalisations aren't stereotyped in OntoUML, it is necessary to implement their verifications straight into them.

For this reason initializeVerification needs to be overridden to first call itself from supertype and then call initializeGeneralizationVerifications method. This is new method, that will provide OPUMLGeneralization with all necessary verification functions.

#### **4.2.5 Changes in stereotype classes**

Stereotype classes are responsible for most of the verification functions themselves, therefore they need to implement functions for verifying subtypes, supertypes, relations sources and ends…

Most of the functions will be implemented as class methods since they will get all necessary information from elements (entities, relations or generalizations) calling them.

### <span id="page-45-0"></span>**4.3 Problems**

This design fulfilled all of the initial requirements and at the start of the implementation it seemed, that everything worked as intended. Prototype didn't show any flaws in the design and so it was decided to proceed with implementation using this design.

However shortly after first problems appeared. Not all property values were changed using their setters (for example relation ends are stored in collection, so when changing one or more ends, only getter is used). Thus it was decided to remove automatic triggers from all properties and add new interface for starting the verifications manually.

Next problem was flat structure of OntoUML stereotypes (OpenPonk prefers composition over inheritance), that lead to duplicated code. This was resolved by using Pharo traits (stateless classes containing only functional methods).

Even with those problems, it appeared that verification framework designed like this would need only few changes to work. But when I sent it to main programmer of the OpenPonk platform Peter Uhnák to ask if it can be implemented like this, I got response, that was the final nail in the proverbial coffin of this design.

All stereotypes of OntoUML entities and relations with significant part of other existing classes that would have to be edited are generated code and as such, all changes done to them would be lost at the next update of the platform.

Because of this it was decided to completely redesign the framework and remove dependencies to the data model. This would also fulfil the new requirements for modularity and for content separation that were added by Peter Uhnák.

# Chapter **5**

## **Final design**

<span id="page-46-0"></span>Final design was inspired by verification/validation model[\[4\]](#page-66-3) and it was consulted with Peter Uhnák, to prevent any code being placed in the generated classes.

Verification framework is divided into these packages:

- OntoUML-VerificationControllers,
- OntoUML-VerificationResults,
- OntoUML-VerificationMessages,
- OntoUML-VerificationTraits,
- OntoUML-Verifications,
- OntoUML-VerificationTests.

Every package contains both functional code and unit tests for this code. Only exceptions are OntoUML-Verifications that contains only verification classes and OntoUML-VerificationTest that contains test for those classes. This split was done to improve implementation of VerificationController.

Figure [5.1](#page-47-0) shows UML model of this diagram. This diagram focuses on general design of the verification classes and thus it is slightly simplified as it doesn't contain all Verification and StereotypeVerification subclasses.

### **5.0.0.1 OntoUML-VerificationControllers**

This package contains VerificationController class (and its tests), that is used as main entrance to the verification framework. Through it all verifications are started and their results are gained.

Here is list of its methods:

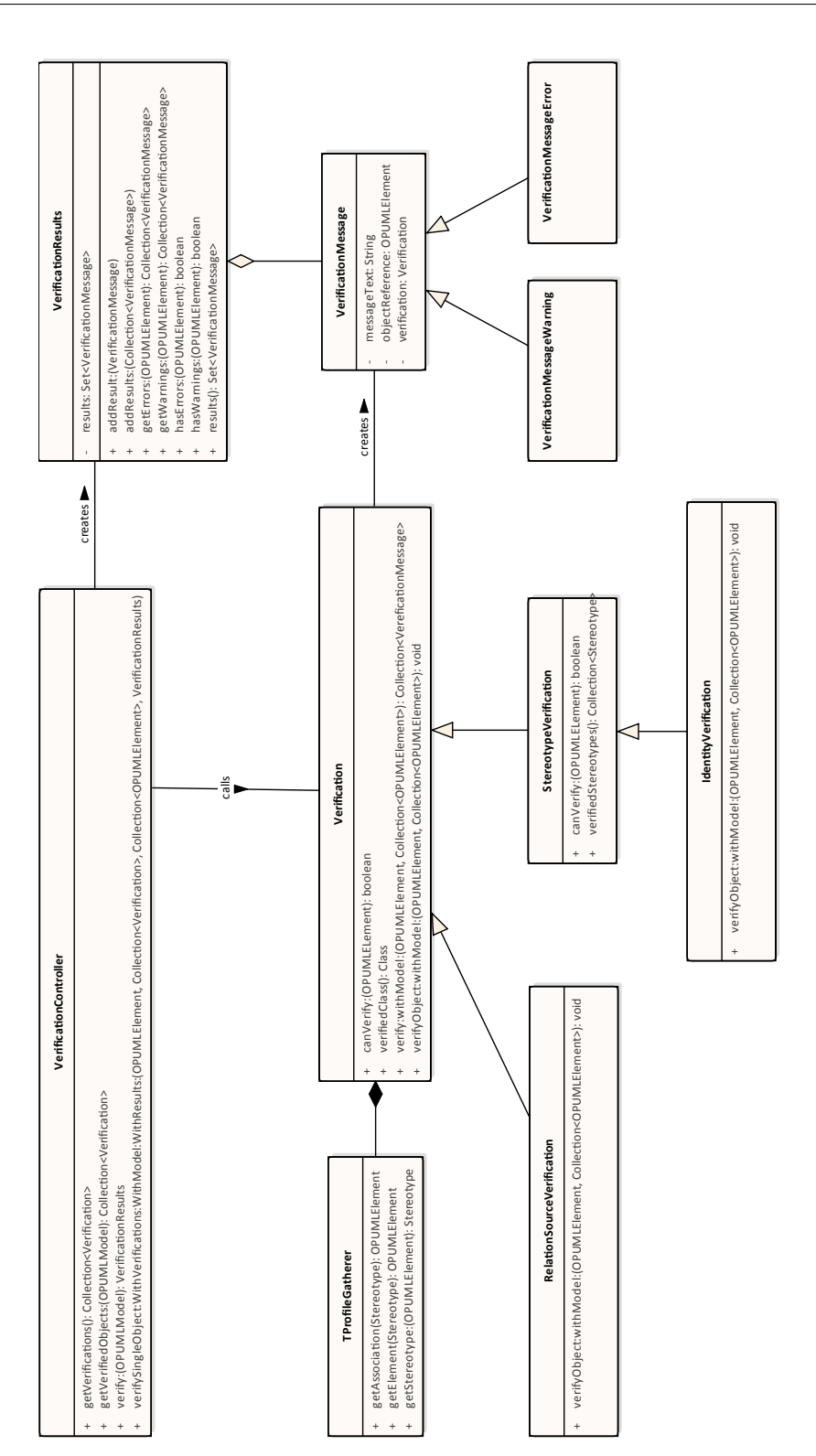

<span id="page-47-0"></span>Figure 5.1: Final design diagram

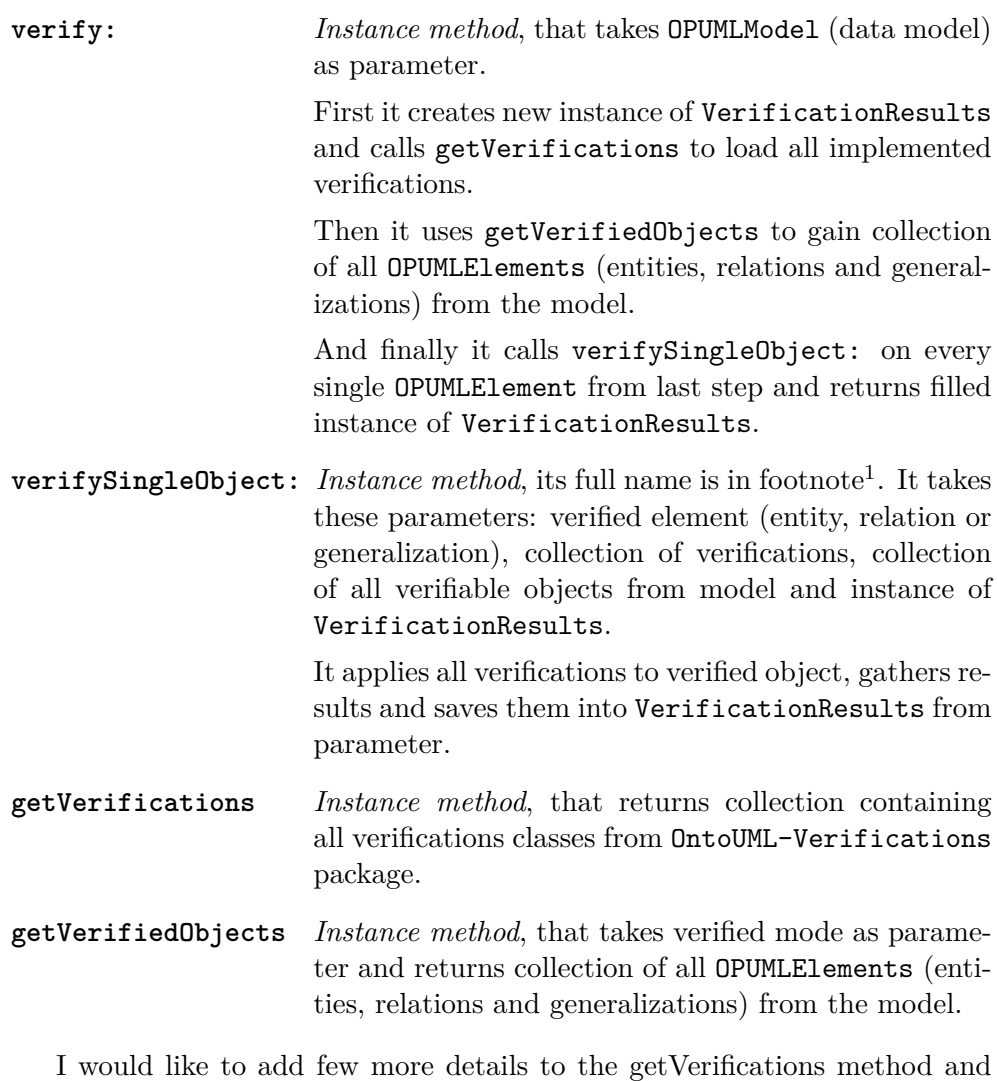

the way it gathers all verifications from OntoUML-Verifications package.

One of the defining features of Pharo is the ability to access and edit its source code during runtime. This is used in getVerifications method to load all classes directly from their source codes in OntoUML-Verifications package. Verifications classes in resulting collection can have messages send to them and therefore can be instantiated and used like any other classes.

Designing verification framework in this way allows simple and very quick creation of new verifications. Each time new verification needs to be added all that user has to do is to implement this class in OntoUML-Verifications package and the rest will be done automatically.

Due to those design choices I have opted to split verifications and their test into two packages to make both loading and creation new verifications faster.

<span id="page-48-0"></span> $^1$ verifySingleObject:WithVerifications:WithModel:WithResults:

Here you can see code from prototype implementation that was used to check if this design would be possible to implement.

```
getVerifications
\hat{ }(RPackageOrganizer
    defaultPackageNamed:'OntoUML-Verifications')
         definedClasses.
```
### **5.0.0.2 OntoUML-VerificationResults**

This package contains VerificationResults class. This class stores results of all verifications applied on one model and allows access to those results.

Here is list of its methods:

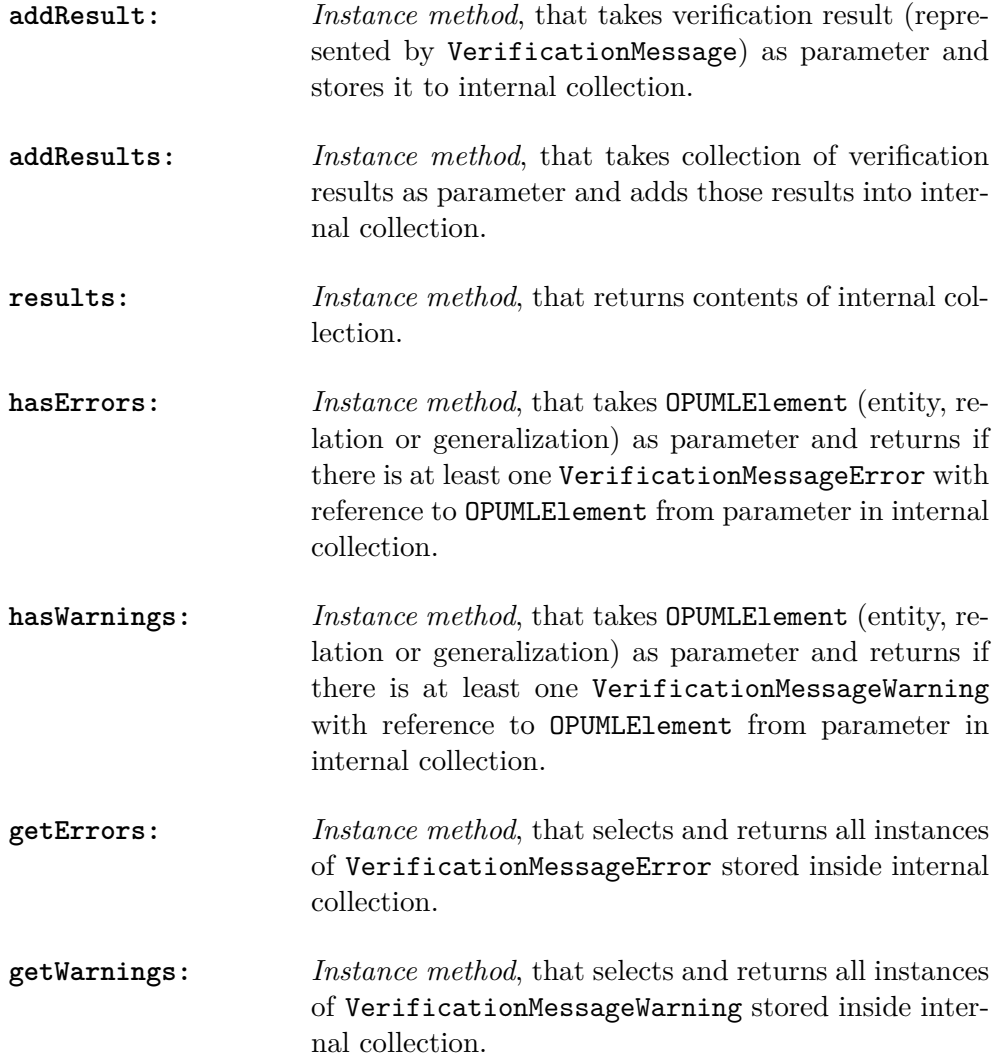

### **5.0.0.3 OntoUML-VerificationMessages**

This package contains VerificationMessage class and its two subclasses VerificationMessageError and VerificationMessageWarning, that represent (negative) results of verifications.

VerificationMessage stores reference to verified object, reference to instance of the verification function and short description of the OntoUML rule that was broken.

Neither VerificationMessageError nor VerificationMessageWarning add or override any methods right now, because their main goal right now is representing severity of the problem. This was done in preparation for future implementation of verification UI.

#### **5.0.0.4 OntoUML-VerificationTraits**

This package contains trait TProfileGatherer, that provides utility methods for working with stereotypes. Here is list of those methods:

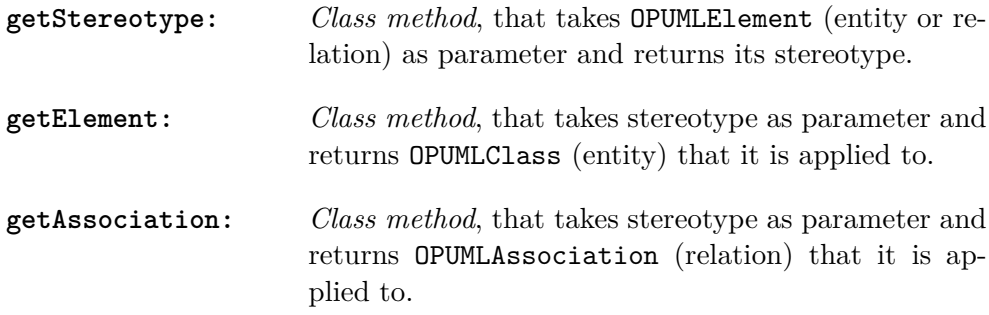

This trait is commonly used through classes in verification framework, because most conditions check for stereotype of the entity/relation. I have opted for this solution, because as was said earlier both stereotype classes and OPUMLElement are generated code and therefore can't have verifications implemented straight into them.

### **5.0.0.5 OntoUML-Verifications**

This package contains classes that are responsible for the verification itself. There are two abstract classes: Verification and StereotypeVerification that define interface provided by all verification classes. Other verification classes are named by the rules they verify.

Verification is abstract class, that acts as supertype for all other classes in this package and that defines basic interface. It consists of these methods:

**verify:** *Class method*, that has these parameters: verified object and collection of verifiable object from the model.

First it calls canVerify: to check if it can be applied to verified element (entity, relation or generalization). If not it returns empty collection, otherwise it creates new instance and returns result of verifyObject:withModel:. **canVerify:** *Class method*, that takes verified object as parameter. It checks if class of the object from parameter and result of verifiedClass are same and returns the result. **verifiedClass** *Class method*, that returns class that can be verified by this verification. **verifyObject:withModel:** *Instance method*, that has these parameters: verified object and collection of verifiable object from the model. Subclasses are responsible to override this method and

add code implementing the rule check itself.

Second abstract class in the package is StereotypeVerification. This class expands interface defined by Verification class with checks for stereotypes of verified object.

Here is list of added/changed methods:

- **canVerify:** *Class method*, that has been overridden. It first calls original version of canVerify: from its supertype, then it looks if verifiedStereotypes contains stereotype of verified object. In the end it applies logical and between values gained by those first two steps and returns the result.
- **verifiedStereotypes** *Class method*, that returns collection of stereotypes that can be verified.

All other classes in this package are subclasses of Verification (either directly or as subclasses of StereotypeVerification). They have to override methods verifyObject:withModel:, verifiedClass and classes that have StereotypeVerification) as parent, have to override verifiedStereotypes too.

### **5.0.0.6 OntoUML-VerificationTests**

This package contains only tests for classes from OntoUML-Verifications package. Those tests are named after the classes they test (VerificationTest for Verification…).

They have very similar structure as verifications themselves with one exception. On the top of the test hierarchy is AbstractVerificationTest instead of VerificationTest, and it acts as parent for all other tests.

This change had to be done due to implementation of Verification class. VerificationController calls all verifications on every object in the model and since Verification is abstract, its verifiedClass method returns *nill*. This prevents Verification from being applied to elements in the model.

This behaviour is suppressed by its subclasses, because they need to override verifiedClass method. Therefore VerificationTest needs to handle most tests differently and using it as parent for all other classes would cause massive duplication of code.

## **Part III**

# <span id="page-54-0"></span>**Implementation, documentation and testing**

# Chapter **6**

## **Reference model**

<span id="page-56-0"></span>This chapter demonstrates newly implemented verification framework on reference model. First it explains the model itself and then continues with describing every single broken rule.

### <span id="page-56-1"></span>**6.1 Reference model design**

As you can see on Figure [6.1](#page-57-0) reference model consist of multiple smaller submodels. Each of those models break single OntoUML rule (with exception of AllowedSupertype and AllowedSubtype rules). Together they cover all verified rules.

Following sections focus on those submodels and explain what rule was broken, and what should user do to repair it.

### <span id="page-56-2"></span>**6.2 AllowedSupertype & AllowedSubtype model**

Figure [6.2](#page-58-1) shows *kind* "Tree" as subtype of *subkind* "Oak". This breaks both *AllowedSupertype* and *AllowedSubtype* rules, as we intuitively feel that "Oak" is more specific that tree and not the other way around.

Fixing this problem is fairly straightforward. All that needs to be done, is to reverse the generalization.

### <span id="page-56-3"></span>**6.3 RelationSource model**

Figure [6.3](#page-58-2) shows *kind* "Bottle" as subquantity of *quantity* "Vine". This breaks *RelationSource* rule, because relation *subQuantityOf* has to have *quantity* as source.

This problem is result of using incorrect relation, and should be resolved by removing *subQuantitiyOf* relation and replacing it with *containment* relation.

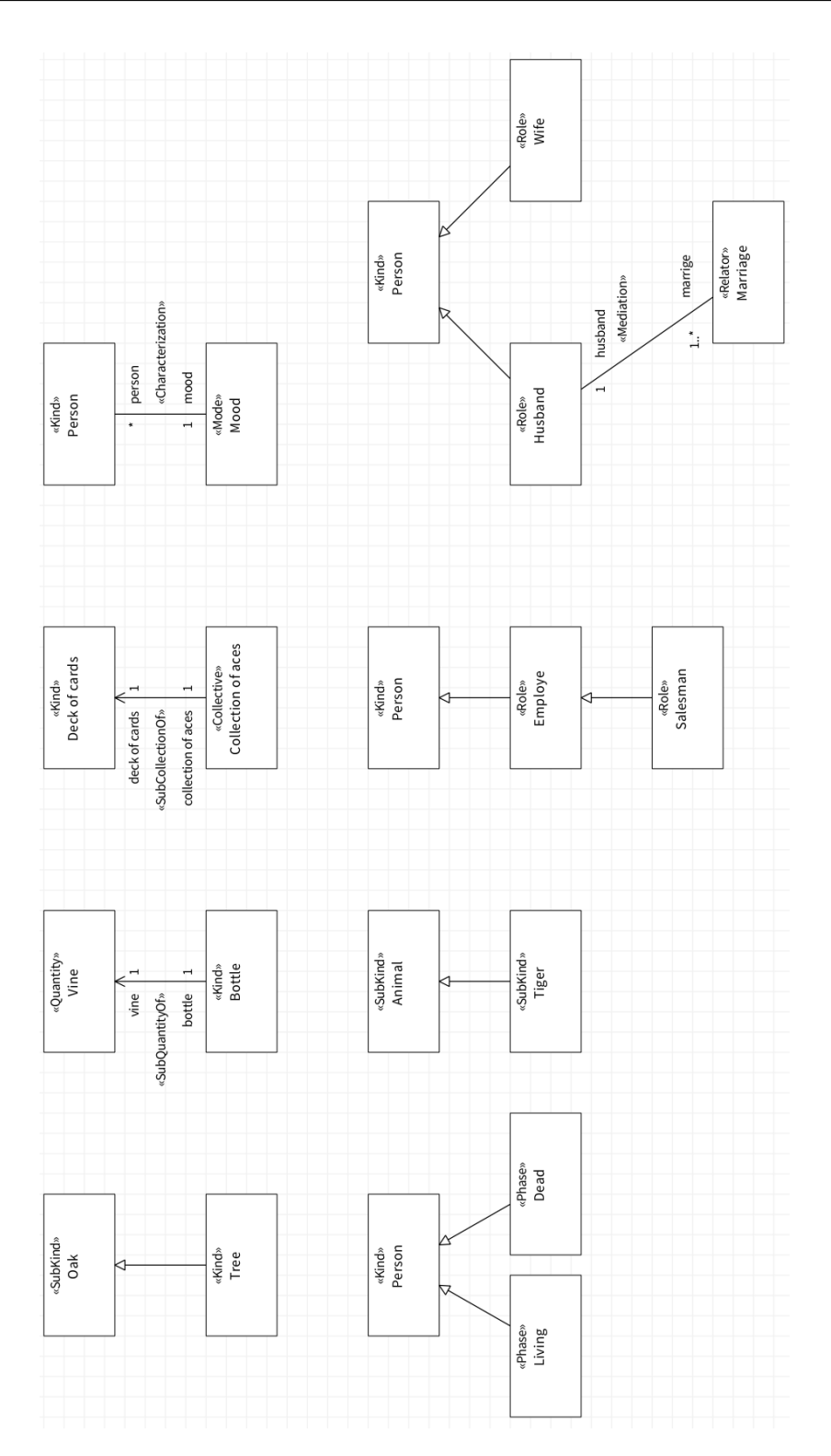

<span id="page-57-0"></span>Figure 6.1: Complete reference model

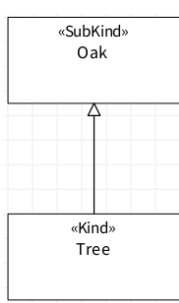

Figure 6.2: Reference model for *AllowedSupertype* and *AllowedSubtype* rules

<span id="page-58-1"></span>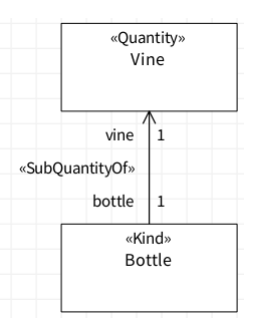

Figure 6.3: Reference model for *RelationSource* rule

### <span id="page-58-0"></span>**6.4 RelationEnd model**

<span id="page-58-3"></span><span id="page-58-2"></span>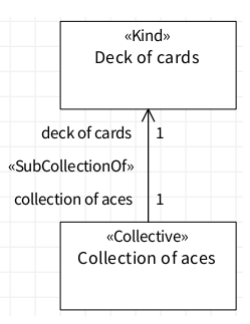

Figure 6.4: Reference model for *RelationEnd* rule

Figure [6.4](#page-58-3) shows *Collective* "Collection of aces" as subcollection of *kind* "Deck of cards". This breaks *RelationEnd* rule, because relation *subCollectionOf* has to have *collective* as source.

Source of this problem is incorrectly selected stereotype for "Deck of cards", that should be stereotyped as *collective*.

### <span id="page-59-0"></span>**6.5 Characterized model**

<span id="page-59-3"></span>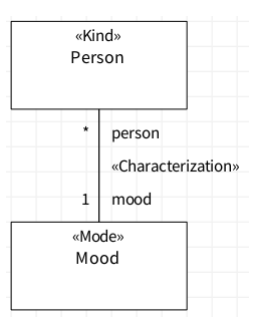

Figure 6.5: Reference model for *Characterized* rule

Figure [6.5](#page-59-3) shows *mode* "Mood" as characterizing *kind* "Person". This seems like valid model, but closer inspection shows that *Characterized* rule has been broken.

Since *mode* is relationally dependent stereotype, cardinality of *characterization* on *kind* "Person" end has to be equal to one.

### <span id="page-59-1"></span>**6.6 PartOfGeneralizationSet model**

<span id="page-59-4"></span>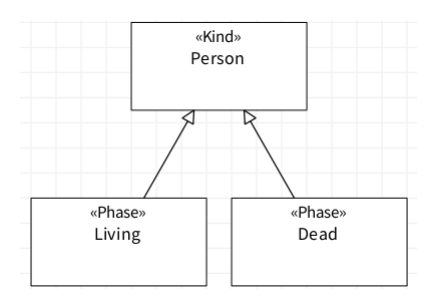

Figure 6.6: Reference model for *PartOfGeneralizationSet* rule

Figure [6.6](#page-59-4) shows *kind* "Person" with its *phases* "Living" and "Dead". Rule that was broken here is *PartOfGeneralizationSet*.

To fix this problem user should create new generalisation set that will include both *phases* and that will be both disjoint and complete.

### <span id="page-59-2"></span>**6.7 IdentityRequired model**

Figure [6.7](#page-60-1) shows *subkind* "Tiger" and its supertype *subkind* "Animal". There are no problems with *AllowedSupertype* and *AllowedSubtype* rules here, but

<span id="page-60-1"></span>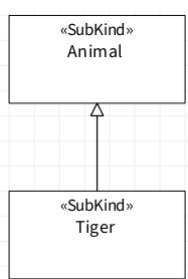

Figure 6.7: Reference model for *IdentityRequired* rule

since there isn't any entity that would provide them identity *IdentityRequired* rule is broken.

User should either change stereotype of "Animal" to *kind*, or add new entity that would provide identity of both *subkinds*.

### <span id="page-60-0"></span>**6.8 RoleMediationDependency model**

<span id="page-60-2"></span>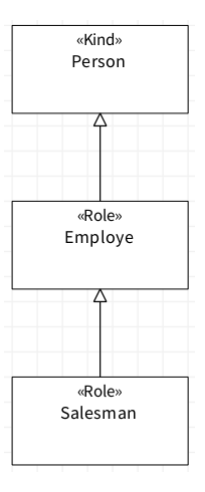

Figure 6.8: Reference model for *RoleMediationDependency* rule

Figure [6.8](#page-60-2) shows *kind* "Person" its *role* "Employee" that is further specialised by *role* "Salesman". Since "Employee" (nor "Salesman") isn't part of any *Mediation*, *RoleMediationDependency* is broken.

Fix for this rule is bit more complicated. User will have to create another *role* called "Manager", *relator* called "Contract" and create *mediations* between "Manager", "Contract" and "Employee".

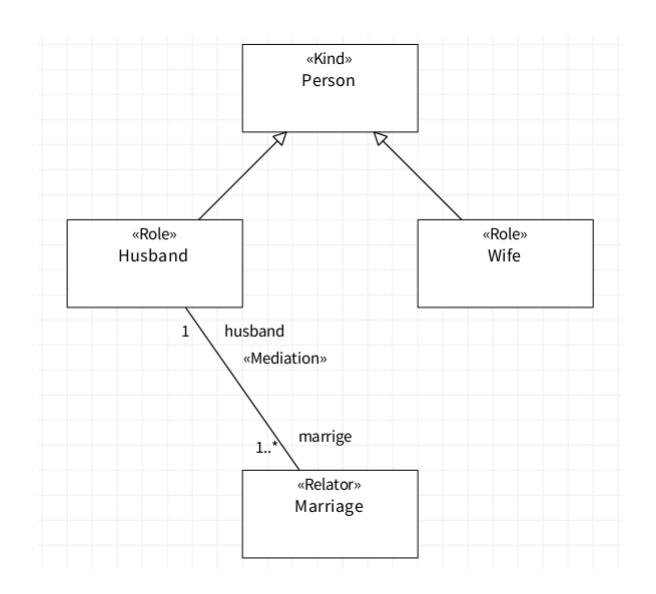

<span id="page-61-1"></span>Figure 6.9: Reference model for *RelatorMediationDependency* rule

### <span id="page-61-0"></span>**6.9 RelatorMediationDependency model**

Figure [6.9](#page-61-1) shows *kind* "Person", *relator* "Marriage" and *roles* "Husband" and "Wife". Rule that was broken here is *RelatorMediationDependency*.

This problem is caused by missing *mediation* between *relator* "Marriage" and *role* "Wife". Adding it will resolve the problem.

Chapter **7**

### <span id="page-62-0"></span>**Documentation and testing**

This chapter contains information about documentation and tests for the verification framework.

### <span id="page-62-1"></span>**7.1 Documentation**

Due to nature of both OpenPonk and Pharo, it was decided to put the documentation directly to the documented code.

As you can see on the figure [7.1](#page-62-2) each class commentary includes information about the class, its variables and its responsibilities. In addition class comments, all methods contain description explaining their purpose.

<span id="page-62-2"></span>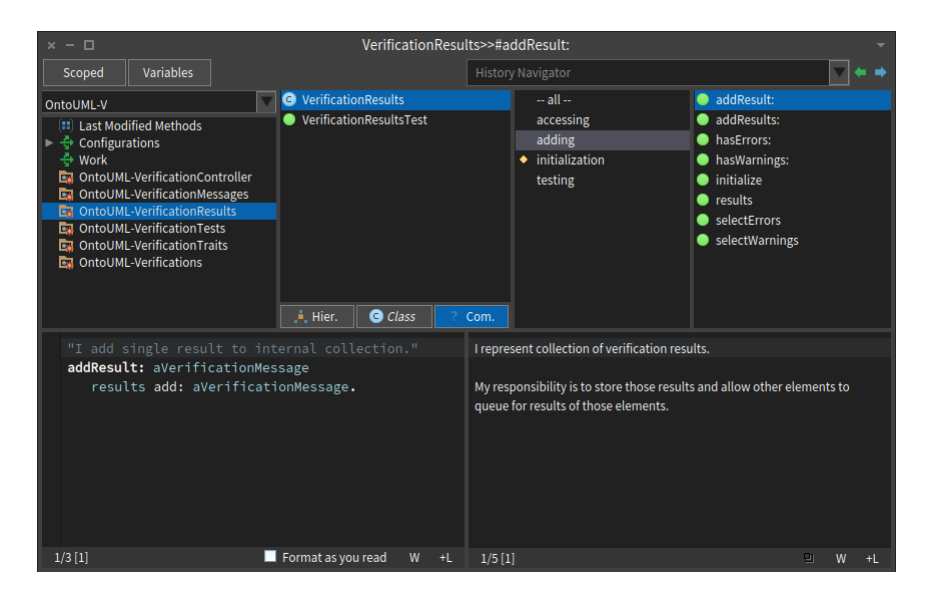

Figure 7.1: Documentation for VerificationResults class

### <span id="page-63-0"></span>**7.2 Testing**

Final part of verification framework are its of own unit tests. They are necessary for maintaining integrity of the framework during future updates and checking that current implementation works as intended.

Since unit test should be easy to use and quick to resolve, it was necessary to use unit test framework built in to Pharo. Fortunately this framework is very easy to use and creating new unit test was quick process for most classes.

Only exception from this were tests for Verification and its subclasses that are located in OntoUML-VerificationTest. I have run into few problems with testing subclasses of Verification, because it provides interface that cannot be directly checked in its tests, but that needs to be tested in its subclasses, thus leading to some duplicated code.

Figure [7.2](#page-63-1) shows tests for IdentityRequiredVerification class. Those tests are located in IdentityRequiredVerificationTest class as its methods.

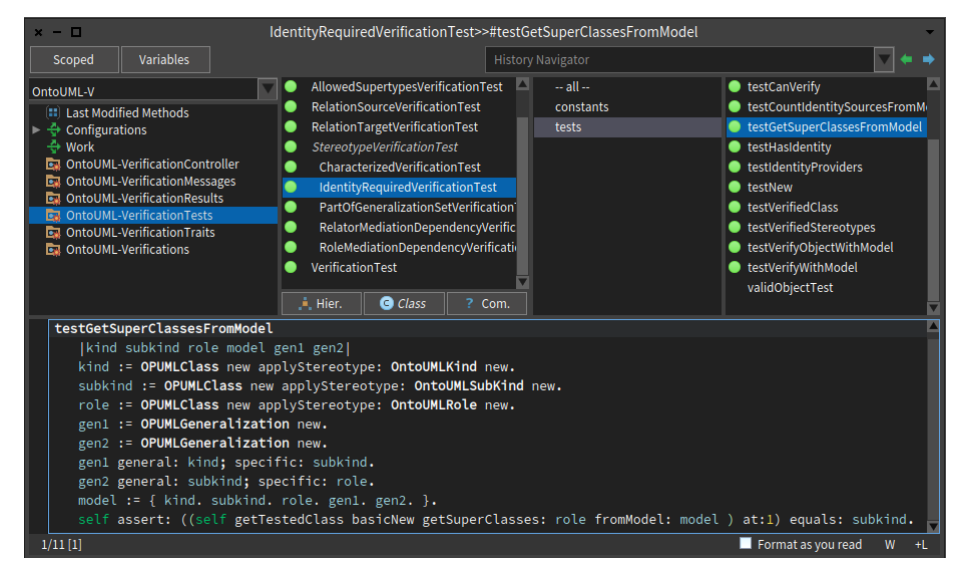

Figure 7.2: Unit tests for IdentityRequiredVerification class

<span id="page-63-1"></span>As you can see there are only two prerequisites for creating unit tests:

- Test class has to be subclass of TestCase and its name has to be same as the tested class with "Test" attached to its end.
- Names of test methods have to start with "test" and then continue with name of tested method.

Fulfilling these two prerequisites links tests to methods of the tested class displaying their results like semaphore lights next to tested class and its methods and allowing user to run them by simply clicking in those results.

## **Conclusion**

<span id="page-64-0"></span>This thesis focused on analysis, design implementation and testing of new verification framework for OntoUML models, that was created for OpenPonk platform.

At the start I have focused on analysis of OntoUML language and Open-Ponk platforms. I have explained basic principles of OntoUML and then listed all of its entities and relations.

Then I continued with designing verification framework. At the start I have identified rules and constraints that need to be verified. With those rules in mind, I have designed new verification framework and provided explanation and reasoning for each of its parts.

After that I have implemented the framework in the OpenPonk platform, with strong focus on possibility of future development of the framework.

Unit tests were created for all newly implemented code and I have created reference model containing at least one object breaking at least one verified rule.

In the end there was short mention of the documentation. This is part of the attached implementation.

With this I have fulfilled all goals set for this thesis and prepared foundations for future projects attached to verification. Both OntoUML language and OpenkPonk platform are constantly developed and thus there will be constant need to maintain current verification rules and add new ones based on new specifications. There is also anti-pattern domain that deals with searching for potential mistakes based on the patterns in the conceptual model.

### **Bibliography**

- <span id="page-66-0"></span>1. GUIZZARDI, Giancarlo. *Ontological foundations for structural conceptual models*. Telematica Instituut / CTIT, 2005. ISBN 90-75176-81-3. PhD thesis. University of Twente.
- <span id="page-66-1"></span>2. GUIZZARDI, Giancarlo; FONSECA, Claudenir M.; BENEVIDES, Alessander Botti; ALMEIDA, João Paulo A.; PORELLO, Daniele; SALES, Tiago Prince. Endurant Types in Ontology-Driven Conceptual Modeling: Towards OntoUML 2.0. In: TRUJILLO, Juan C.; DAVIS, Karen C.; DU, Xiaoyong; LI, Zhanhuai; LING, Tok Wang; LI, Guoliang; LEE, Mong Li (eds.). *Conceptual Modeling*. Cham: Springer International Publishing, 2018, pp. 136–150. ISBN 978-3-030-00847-5.
- <span id="page-66-2"></span>3. ONTOUML COMMUNITY. *OntoUML community portal* [online]. 2017 [visited on 2019-05-09]. Available from: <ontouml.org>.
- <span id="page-66-3"></span>4. BENEVIDES, Alessander Botti. *A Model-Based graphical editor for supporting the creation, verification and validation of OntoUML conceptual models*. 2010. Master's thesis. Universidade Federal do Espírito Santo.
- <span id="page-66-4"></span>5. KRÁL, Ondřej. *Ontologická analýza změnového řízení ICT projektu*. 2018. Bachelor's thesis. České vysoké učení technické.
- <span id="page-66-5"></span>6. CENTRE FOR CONCEPTUAL MODELLING AND IMPLEMENTA-TION. *OpenPonk*. 2010. Version 1.0.0. Available also from: [https://](https://openponk.org/) [openponk.org/](https://openponk.org/).
- <span id="page-66-6"></span>7. PHARO COMMUNITY. *Pharo*. 2019. Version 7.0. Available also from: <https://pharo.org/download>.
- <span id="page-66-7"></span>8. PHARO COMUNITY. *pharo.org* [online] [visited on 2019-05-10]. Available from: <https://pharo.org/>.
- <span id="page-66-8"></span>9. PHARO COMMUNITY. *Pharo wiki* [online] [visited on 2019-05-10]. Available from: [https://github.com/pharo-open-documentation/](https://github.com/pharo-open-documentation/pharo-wiki) [pharo-wiki](https://github.com/pharo-open-documentation/pharo-wiki).
- <span id="page-67-0"></span>10. PHARO COMMUNITY. *PharoCheatSheet* [online] [visited on 2019-05- 10]. Available from: [http://files.pharo.org/media/pharoCheatSheet.](http://files.pharo.org/media/pharoCheatSheet.pdf) [pdf](http://files.pharo.org/media/pharoCheatSheet.pdf).
- <span id="page-67-1"></span>11. X-CENTER CZ. *xTractor*. 2019. Version 1.2.5. Available also from: <https://www.x-center.eu/cs/>.

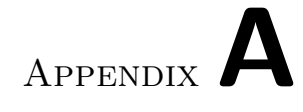

# **Acronyms**

<span id="page-68-0"></span>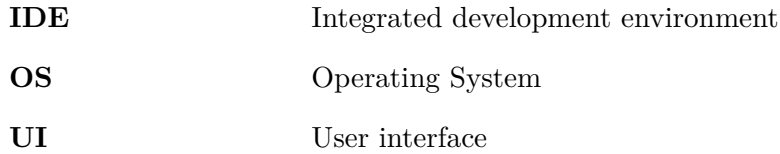

# Appendix**B**

# <span id="page-70-0"></span>**Contents of enclosed CD**

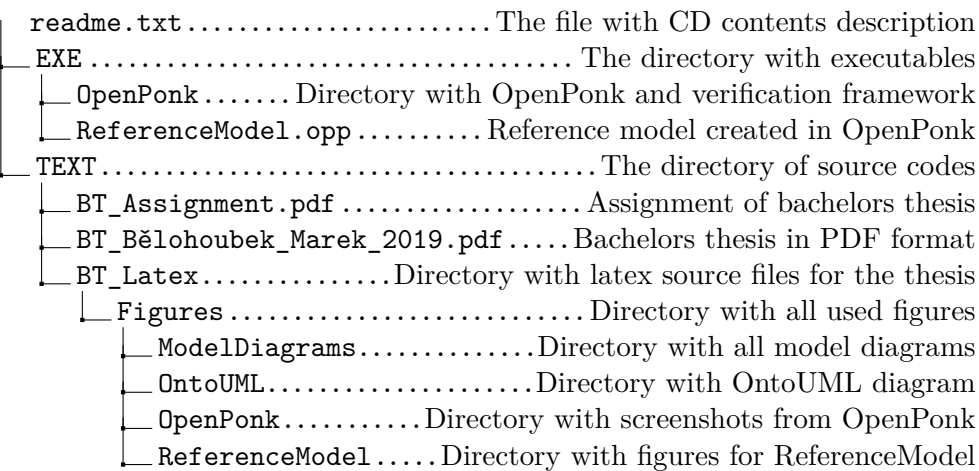